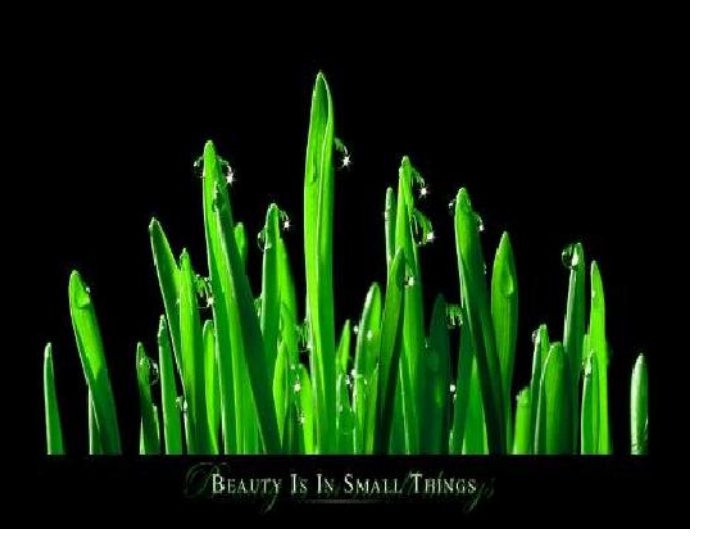

Exercici 1: La imatge original té 512 x 384 pixels. N'hem fet una reducció: 47% horitzontalment i 58% verticalment. Calcula, en pixels, les dimensions de la imatge que hi ha a la pantalla

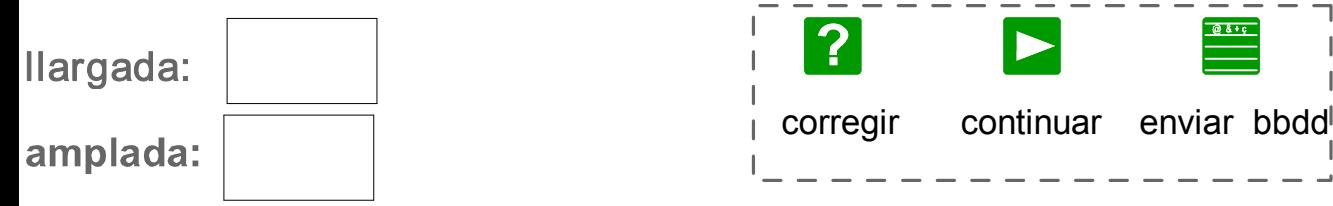